**Osmosis With Key**

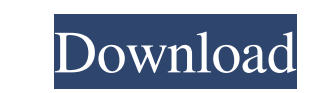

## **Osmosis Crack + (LifeTime) Activation Code X64**

The application requires no configuration, only a default database file. There are no complex options to set, instead it reads the text from a database file and voices the words in a clear, fluid voice. The best thing abou program comes with its own search provider, allowing you to search for words in the default provider and in the application's database The application includes an embedded web browser, allowing you to access the Internet t choose between British, American, and Australian accents. The default database file comes with many different country-specific voice databases, which means that you can choose the voice of the country that you speak the mo client. The file is usually in the "install" folder of the download. Step 3. Unzip the file and extract the osmosis-exe to a directory of your choice. Osmosis can be run from anywhere on your hard drive. Features of Osmosi plain text, XML, HTML, RTF, DOC, PDF, and DOCX." — Osmosis "Osmosis voices text in over 100 different languages. Other sources include the database file, news and weather reports, and training messages and announcements. O

## **Osmosis Keygen For (LifeTime)**

Read any text to you, anywhere, any time. With Osmosis you can - Read to you any websites in both English and more than 110 different languages - Read from any application, no matter if it's desktop or a mobile app - Use O style, Google Chrome style and many others - Share your story with the world, by printing your text to read or exporting it to PDF - And more What are you waiting for? Download Osmosis now! Free converter - Convert files b converter - Convert any multimedia or video files and music files and convert them to any other audio or video format. Free converter - Convert files in batches and convert them multiple times. Free converter - Convert hem Free converter - Free converter, video converter, audio converter. Free converter - Free media converter - Free media converter - Easily convert multimedia files into different formats. Free converter - A best media conver converter, perfect for converting media files! Free converting media files! Free converter - Convert MP3, WMV, MPG, VOB, AVI files. Free converter - Convert any multimedia or video files and music files and convert them mu Convert video, audio, and audio files quickly and accurately. Free converter - Free converter, video converter, audio converter. Free converter - Free media converter. Free converter 09e8f5149f

## **Osmosis Free**

\*Osmosis is a text-to-speech program that can read any text you write it. \*Osmosis supports both Microsoft Windows and Mac OS X. \*Osmosis automatically adjusts the reading speed and volume according to your preferences and press the 'Search' key! Did You Know? \*The original version of Osmosis was designed for blind people. \*Osmosis is more than a program for blind people - it's a complete platform for people with vision loss as well. \*Osmosi much more. \*The software also has built-in support for web search engines: Google, Yandex, Naver, Baidu, Baidu, Baidu, Baidu, Baidu, Baidu, Bar, Yandex.ru, Yandex.ru, Yandex.ru, Baidu.ru, Baidu.ru, Baidu.ru, Baidu.ru, Baid www.osmosisreader.com and either run it from the program's folder or simply double-click on the installer file to install the program. \*After running the program, you will be able to access it from the Osmosis. \*There is a choose the font, text color and background color. \*You can also adjust the listening speed and volume using a mouse. Simply

# **What's New in the Osmosis?**

The ideal solution for short, quick, but precise translations (from Word, Excel, PowerPoint, Publisher, etc.) the program translates your document (or any part of it) word for word. You can use it to read your whole text, Features Osmosis does not require any special database for text reading. It uses the translation database of the system's default reading application. If you have two or more applications installed for reading, Osmosis wil installed, any opened document. The reading order will be the same as when it was opened. You can adjust the reading speed and volume of the text as well as change the font color and size. All available features can be acc bookmark and synchronize your positions when reading using the temporary folder. You can configure the automatic system URLs to skip automatically. Osmosis includes a free web search engine to perform searches using single less time. You can connect the program to a different address in the browser so that the result of the search is opened directly inside Osmosis. Any available bookmark or position of the reading document can be restored. Y language you can also select an application that is suitable for that language. You can select the character

## **System Requirements For Osmosis:**

Minimum: OS: Windows 10 Processor: Intel Pentium 4 or AMD Athlon 64 equivalent or better Memory: 2 GB Graphics: DirectX 9 compatible hardware with a minimum of 512 MB VRAM Hard Drive: 700 MB Sound: DirectX 9 compatible har Screenshots

## Related links:

[https://wheeoo.org/upload/files/2022/06/zoUta8utSbRYSn5xUpcS\\_08\\_6fd26fb3562892e934be372bb6612a7a\\_file.pdf](https://wheeoo.org/upload/files/2022/06/zoUta8utSbRYSn5xUpcS_08_6fd26fb3562892e934be372bb6612a7a_file.pdf) <http://topcoffeebar.com/geoip-data-crack-license-key-complete-ultimate-2022/> <https://assicurazioni-finanza.com/?p=3868> <http://yotop.ru/2022/06/08/augmented-reality-testbed-crack-keygen-full-version-free-download-win-mac/> <https://claremontecoforum.org/2022/06/usb-drive-antivirus-portable-keygen-download-3264bit-latest-2022/> <http://worldpublishersnews.com/2022/06/08/brainvoyager-brain-tutor-crack-free-download-2022/> [https://www.pickmemo.com/upload/files/2022/06/rrVR2ycpn33ikwJSSX2L\\_08\\_db3368484476dcfee3994780952922de\\_file.pdf](https://www.pickmemo.com/upload/files/2022/06/rrVR2ycpn33ikwJSSX2L_08_db3368484476dcfee3994780952922de_file.pdf) <https://sitandbreaktheice.org/varchart-xgantt-activex-1-2-8-crack-free-latest-2022/> <https://manglarbymoms.co/wp-content/uploads/2022/06/latoshay.pdf> <https://cryptobizworld.news/luscinia-crack/> [http://www.lacalleloiza.com/wp-content/uploads/2022/06/ManageEngine\\_ServiceDesk\\_Plus.pdf](http://www.lacalleloiza.com/wp-content/uploads/2022/06/ManageEngine_ServiceDesk_Plus.pdf) [https://careerlineup.com/wp-content/uploads/2022/06/DelinvFile\\_\\_Crack\\_\\_For\\_Windows\\_April2022.pdf](https://careerlineup.com/wp-content/uploads/2022/06/DelinvFile__Crack__For_Windows_April2022.pdf) <https://www.djmsz.com/wp-content/uploads/2022/06/1654665242-aba8c97cc2b7fc1.pdf> <http://www.sudinnovation.net/wp-content/uploads/2022/06/Dbfconverter.pdf> <http://www.antiquavox.it/doomsday-engine-3650-crack-2022-new/> [https://arabamericanbusinesscommunity.org/wp-content/uploads/2022/06/Spiral\\_Screen\\_Saver\\_Crack\\_Latest.pdf](https://arabamericanbusinesscommunity.org/wp-content/uploads/2022/06/Spiral_Screen_Saver_Crack_Latest.pdf) <https://www.digitalgreenwich.com/cytsoft-psychrometric-chart-crack-final-2022/> <http://www.chelancove.com/allmynotes-organizer-portable-crack-keygen-for-lifetime/> <https://natsegal.com/kaspersky-anti-virus-for-microsoft-isa-server-enterprise-edition-download-x64-2022/> <http://simmico.ca/2022/06/08/mfonlinecheck-crack-with-license-code/>